# **Adobe Photoshop 2022 (Version 23.2) Serial Key With License Code [March-2022]**

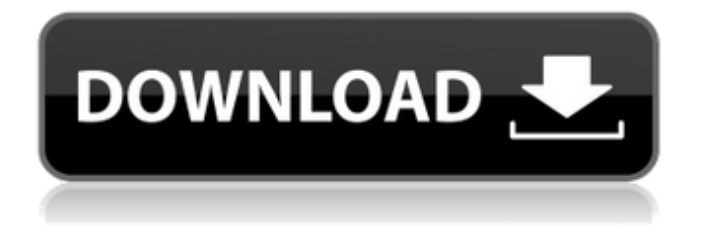

### **Adobe Photoshop 2022 (Version 23.2) Crack Activation Code Download [Mac/Win] Latest**

\* ` --- # Introduction to Photoshop As a one-time novice in post-processing, I definitely do not feel qualified to teach you how to use Photoshop. But I do feel I have a good understanding of Photoshop's functionality and the point of view it puts on things, so I'll outline a few basic concepts that any Photoshop newbie would understand. This book is to be a companion, not a manual, for new users of Photoshop—however, in the interest of a new user starting with Photoshop, I've purposefully eliminated material from this book that won't be useful, or maybe even applicable, to a beginner. My goal is to keep the book as short and straightforward as possible, with a strictly practical aim: to teach you how to use Photoshop, to make a great image, and to create a professional-quality image from scratch. One of my goals is to take you from knowing nothing about Photoshop to where you can create and edit images that are professionally ready for print or onscreen publication. I feel this is achievable with a focused approach to learning. I've tried to keep the book quite short, and when I've kept my explanations vague or oversimplified, I've explained why I've done so. The intention is to provide a guided tour of Photoshop, with information introduced in a simple, logical, usable, step-by-step manner. # Part I. Photoshop Basics Photoshop is a large, powerful image-editing program, with a lot of functionality. There are a lot of different ways to work with Photoshop, and you can go about learning it in a number of different ways. The tutorials in this book are for people who are learning Photoshop from scratch. So if you've never used Photoshop before, this is a good place to start. In this part of the book, you'll find information on the various features of the program, and what they do. If you are familiar with Photoshop, or have used it before, and want to learn the program from a different perspective—and use it to create images that you're proud of—you may like to review Chapter 1, "Photoshop's Basic Settings and Palettes," in this section first. # Chapter 1. Photoshop's Basic Settings and Palettes The first step in learning Photoshop is to understand what it's like to

**Adobe Photoshop 2022 (Version 23.2) Crack + With License Code Free**

The first version of Photoshop Elements was released in 2001 as Adobe Photo Deluxe (later renamed Photoshop Elements). The last version of Photoshop Elements was released in 2020. Comparison table with modern options The following table compares Photoshop Elements with the new versions of Photoshop and Adobe Photoshop CC. Advantages Image formats: TIFF, BMP, GIF, JPEG, PNG, PSD File formats: TIFF, BMP, GIF, JPEG, PDF, PSD Methods Import from many cameras Methods Paintbrush Methods Smart Filters, Sketch filters Methods Simpleton Methods Contrast, Levels, Curves Methods Content Aware Fill Methods Photoshop search Methods Open file in another Adobe Creative Suite application Methods PDF support Methods Text tools Methods Actions, Events, and scripts Methods Batch processing Methods Raster image editing Methods Sharpen Methods Create and edit layer styles Methods Presentation mode Methods Text tool editing Methods Selective color Methods Themes Methods Raster image editing Concerns With the development of cloud storage, cloud computing, and the Web, the number of applications offered by the different vendors to edit, combine, and organize images have greatly increased. However, image editing software for creating high-quality images remains a luxury for many amateur and professional photographers. The basic version of Photoshop (Adobe Photoshop CS6) costs around 800 euros, whereas the professional versions (Adobe Photoshop CC) and Elements (Adobe Photoshop CC Elements) costs around 12,500 euros and 9,000 euros, respectively. This manual is meant to teach you how to use Photoshop Elements and Photoshop CC Elements (both the Professional, Extended, and Creative Cloud versions) effectively to create highquality images. Learn the software tools, settings, and shortcuts that are available. Learn the features of Elements to turn it into an alternative to Photoshop for your work. After you learn the fundamentals of Elements, you will be able to use any of the advanced features of Elements to perform complex tasks. Learn how to use the tools and workflows of Elements to create new high-quality images. 388ed7b0c7

## **Adobe Photoshop 2022 (Version 23.2) Crack+ (LifeTime) Activation Code**

Q: How to call Angular4 Component method on form submit I am building an Angular4 app and I need to do an API call whenever a particular component's method is called. I have tried to do a @HostListener() to a submit button, but the method seems not to be triggered. How can I execute a method when a button is clicked or a submit button is clicked? A: Here is the answer (thanks to Mitar) The submit button I used, was on the form element. ... ... ... ... Then I used the built-in event Emitter of Angular. Component.OnInit(): this.myForm.controls.email.valueChanges.subscribe(res => { console.log('value changed') }) Thanks for you answer Mitar, I appreciate it. In the past, it has been known to produce protective casing for articles so that the casing may be used as a standard in order to reduce the size of the article. For example, some cellular mobile telephones may comprise a cellular telephone casing including a single liquid crystal display (LCD) and three buttons. However, in order to be used as a standard, the casing must be able to accommodate a camera and an operating system. It is desired to reduce the amount of electronics used in order to reduce the overall size of the article. As one example, it is desired to reduce the size of the operating system in order to reduce the size of the cellular telephone. It is also desired to reduce the size of the LCD display in order to reduce the overall size of the cellular telephone. However, it may be difficult to reduce the size of the LCD display. It is desirable to provide an article with two components, where one component is a relatively large non-volatile block, and the second component is a relatively small non-volatile block.Wygoda, ?ód? Voivodeship Wygoda is a village in the administrative district of Gmina P?tnów, within Zgierz County, ?ód? Voivodeship, in central Poland. It lies approximately east of P?tnów,

#### **What's New In Adobe Photoshop 2022 (Version 23.2)?**

Q: Multiple data tables on a view are not returning to database correctly I have 5 tables which are joined to make up a view. The view is built in a SQL server 2005 view. I am using NHibernate in C# to update the view. It seems that when I update the view there is a slight problem and the changes are not getting saved correctly. The log file says that the entity manager is closing the session. I have tried turning on the statistics on both sql server and the view, but that seems to have no effect. What is wrong with my code? WizardValidator View public class WizardValidator : IValidator { IRepository repository; public WizardValidator(IRepository repository) { this.repository = repository; } public void Validate(Wizard entity) { //Code to check that all the data are valid. } } Repository (implements IRepository) public class Repository : IRepository where T:class { #region Private private IDatabase db; #endregion #region Constructors public Repository() { db = new Database("Wizard Database");  $\}$  #endregion public bool insert(T entity) { //Code to insert the data } public bool update(T entity)  $\{$  //Code to update the data  $\}$  public T getById(int id)  $\{$ return get(id);  $\}$  public T get(int id)

## **System Requirements:**

Windows 8 Pro 64-bit (or later) A graphics card supporting OpenGL 3.0+ 4GB or more RAM A 32-bit graphics card is compatible. If you have a 64-bit graphics card, please go to to get the latest drivers for your device Copyright ? Hanbit Co. Ltd. All rights reserved. Please contact us for permission. You may not use, copy, modify or distribute this software for any purpose other than

<https://4w15.com/photoshop-2022-crack-mega-patch-with-serial-key/>

<http://zakadiconsultant.com/?p=13451> <http://zakadiconsultant.com/?p=13452> <https://dsdp.site/it/?p=24786> <http://diamondtoolusa.com/?p=10353> <http://horley.life/?p=32918> <https://www.la-pam.nl/photoshop-2022-version-23-full-license-mac-win/> <http://evapacheco.es/?p=8028> [http://fantasysportsolympics.com/wp-content/uploads/2022/07/Adobe\\_Photoshop\\_CC\\_2015.pdf](http://fantasysportsolympics.com/wp-content/uploads/2022/07/Adobe_Photoshop_CC_2015.pdf) <https://www.inscapecenter.org/?p=8821> [https://katrinsteck.de/adobe-photoshop-2021-version-22-3-1-crack-with-serial-number-full-version](https://katrinsteck.de/adobe-photoshop-2021-version-22-3-1-crack-with-serial-number-full-version-download-latest-2022/)[download-latest-2022/](https://katrinsteck.de/adobe-photoshop-2021-version-22-3-1-crack-with-serial-number-full-version-download-latest-2022/) <https://learnpace.com/photoshop-2021-version-22-full-license-free-download-latest/> [http://www.bankerogkontanter.no/wp-content/uploads/2022/07/Photoshop\\_2021\\_Version\\_2231\\_Keyg](http://www.bankerogkontanter.no/wp-content/uploads/2022/07/Photoshop_2021_Version_2231_Keygen_Crack_Serial_Key__PCWindows_Latest_2022.pdf) en Crack Serial Key\_PCWindows Latest 2022.pdf [https://www.touchegraphik.com/wp-content/uploads/2022/07/Adobe\\_Photoshop\\_CC\\_2019\\_Version\\_20](https://www.touchegraphik.com/wp-content/uploads/2022/07/Adobe_Photoshop_CC_2019_Version_20_Hacked___Incl_Product_Key_Download.pdf) [\\_Hacked\\_\\_\\_Incl\\_Product\\_Key\\_Download.pdf](https://www.touchegraphik.com/wp-content/uploads/2022/07/Adobe_Photoshop_CC_2019_Version_20_Hacked___Incl_Product_Key_Download.pdf) [https://newsafrica.world/wp-content/uploads/2022/07/Adobe\\_Photoshop\\_2022\\_Version\\_2311-1.pdf](https://newsafrica.world/wp-content/uploads/2022/07/Adobe_Photoshop_2022_Version_2311-1.pdf) <https://kozy-k.com/wp-content/uploads/2022/07/laurmari.pdf> [https://tutorizone.com/adobe-photoshop-cc-2015-model-17-keygenerator-license-keygen-up-to](https://tutorizone.com/adobe-photoshop-cc-2015-model-17-keygenerator-license-keygen-up-to-date-2022/)[date-2022/](https://tutorizone.com/adobe-photoshop-cc-2015-model-17-keygenerator-license-keygen-up-to-date-2022/) <http://oag.uz/?p=28792> <http://agrojdelnorte.com/?p=8473> [https://trello.com/c/hZ2v0Dxt/93-photoshop-2021-version-2201-serial-number-and-product-key-crack](https://trello.com/c/hZ2v0Dxt/93-photoshop-2021-version-2201-serial-number-and-product-key-crack-activation-code-with-keygen-pc-windows-updated-2022)[activation-code-with-keygen-pc-windows-updated-2022](https://trello.com/c/hZ2v0Dxt/93-photoshop-2021-version-2201-serial-number-and-product-key-crack-activation-code-with-keygen-pc-windows-updated-2022) [https://hgpropertysourcing.com/adobe-photoshop-2021-version-22-4-1-crack-serial-number](https://hgpropertysourcing.com/adobe-photoshop-2021-version-22-4-1-crack-serial-number-activation-updated-2022/)[activation-updated-2022/](https://hgpropertysourcing.com/adobe-photoshop-2021-version-22-4-1-crack-serial-number-activation-updated-2022/) [https://kopuru.com/wp-content/uploads/2022/07/Adobe\\_Photoshop\\_CC\\_2015\\_version\\_16-1.pdf](https://kopuru.com/wp-content/uploads/2022/07/Adobe_Photoshop_CC_2015_version_16-1.pdf) <http://vincyaviation.com/?p=28687> <https://radialamoladora.com/photoshop-2021-version-22-4-2-keygen-for-lifetime-free/> <https://theagriworld.com/wp-content/uploads/2022/07/lamawei.pdf> [https://yasutabi.info/wp](https://yasutabi.info/wp-content/uploads/2022/07/Photoshop_2021_Crack_Keygen__Download_MacWin.pdf)[content/uploads/2022/07/Photoshop\\_2021\\_Crack\\_Keygen\\_\\_Download\\_MacWin.pdf](https://yasutabi.info/wp-content/uploads/2022/07/Photoshop_2021_Crack_Keygen__Download_MacWin.pdf) <http://mytown247.com/?p=74382> [https://logocraticacademy.org/photoshop-cc-2019-install-crack-full-version-download-for-windows](https://logocraticacademy.org/photoshop-cc-2019-install-crack-full-version-download-for-windows-latest/)[latest/](https://logocraticacademy.org/photoshop-cc-2019-install-crack-full-version-download-for-windows-latest/) <https://tutorizone.com/photoshop-2022-model-23-0-1-activation-code-x64/> [https://pricehai.com/wp-content/uploads/2022/07/Adobe\\_Photoshop\\_2022\\_Version\\_2301\\_Product\\_Ke](https://pricehai.com/wp-content/uploads/2022/07/Adobe_Photoshop_2022_Version_2301_Product_Key___License_Key_Full_X64_April2022-1.pdf) y License Key Full X64 April2022-1.pdf